## associazione nazionale dentisti italiani

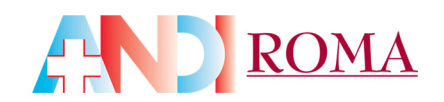

## **ECM 2014 – 2016: norme per l'uso**

#### *1. COSA È L'ECM ?*

L'ECM è il processo attraverso il quale il professionista della salute si mantiene aggiornato per rispondere ai bisogni dei pazienti, alle esigenze del Servizio Sanitario e al proprio sviluppo professionale. La formazione continua in medicina prevede obbligatoriamente che l'aggiornamento avvenga nell'ambito degli obiettivi formativi di interesse nazionale che vengono stabiliti dalla Conferenza Permanente per i rapporti tra lo Stato, le Regioni e le province autonome. Il programma nazionale ECM riguarda tutto il personale sanitario, dipendente o libero professionista, operante nella Sanità, sia privata che pubblica.

#### *2. QUANTI CREDITI DEVO CONSEGUIRE ?*

La Commissione Nazionale per la formazione continua ha individuato in 150 crediti il debito formativo per tutte le professioni anche per il triennio 2014‐2016, con la possibilità per tutti i professionisti sanitari di riportare dal triennio precedente **fino a 45 crediti** nel caso abbiano raggiunto 150 crediti ECM nel periodo 2011‐2014: ciò significa che coloro i quali abbiano godranno di uno sconto di 45 crediti per il triennio in corso.

#### *3. QUALI NOVITÀ SONO STATE INTRODOTTE ?*

La formazione ECM è un processo in continuo divenire: oggi la valutazione dell'aggiornamento professionale sta intraprendendo la strada che privilegia la qualità del percorso e del processo formativo.

La novità di questa impostazione è la introduzione del DOSSIER FORMATIVO INDIVIDUALE, cioè "uno strumento di programmazione e valutazione del percorso formativo del singolo operatore (individuale) o del gruppo di cui fa parte (equipe o network professionale)".

Cosa cambia rispetto a quanto già esistente? Nell'attuale quadro normativo la certificazione dei crediti ECM avviene unicamente su base quantitativa: con il dossier formativo individuale si vuole invece mirare alla definizione della qualità della formazione individuale, in relazione al reale fabbisogno formativo del professionista, e si avvia il percorso verso la certificazione delle competenze del professionista.

Si passa pertanto da una formazione solo centrata sulla acquisizione di crediti ad una formazione autodeterminata in base ai propri sentiti fabbisogni di aggiornamento professionale continuo e fondata sulla scelta di percorsi di studio compresi fra gli obiettivi formativi nazionali e regionali.

Gli obiettivi formativi si suddividono in 3 aree:

1. Competenze tecnico‐professionali: comprendono 13 obiettivi formativi

#### sezione provinciale di roma

00162 Roma - Via G.L. Squarcialupo, 11 - Tel. +39 06 44252535-27 (9-17) - Fax +39 06 44251061 (24h) E-mail: segreteria@andi.roma.it - www.andiroma.it

## associazione nazionale dentisti italiani AND ROMA

- 2. Competenze di processo: comprendono 12 obiettivi formativi
- 3. Competenze di sistema: comprendono 8 obiettivi formativi

#### *4. COSA DEVO FARE PER ADEGUARMI ?*

Dal 2 dicembre 2013 ogni professionista può accedere al sito Co.Ge.A.P.S. ‐ Consorzio Gestione Anagrafica Professioni Sanitarie (www.cogeaps.it), per registrarsi, poi accedere ai propri dati e infine compilare il proprio dossier atteso (aspettativa di formazione). In tal modo sarà pertanto possibile:

- Visualizzare i propri crediti ECM acquisiti
- Definire il proprio Dossier formativo 2014‐2016

E' previsto un servizio di Call Center a supporto del professionista.

Per ognuna delle tre aree di competenza all'interno delle quali si scelgono gli obiettivi formativi di interesse (obiettivi tecnico professionali, di processo, di sistema), il professionista determinerà il percorso di formazione triennale,tenendo presente che è obbligatorio bilanciare l'aggiornamento fra le tre aree con almeno il 10% in ogni area e,quindi,non più di 80% in una singola area.

Per i liberi professionisti il Dossier Formativo può essere modificato in ogni momento. I crediti conseguiti al di fuori del proprio dossier formativo verranno comunque registrati all'interno del Co.Ge.A.P.S.

Quindi :

‐) il dossier formativo individuale va definito e trasmesso all'inizio del triennio 2014 ‐2016 tramite il sito www.cogeaps.it;

‐) può essere modificato in ogni momento del periodo,in base a considerazioni e/o necessità successive al periodo di compilazione;

‐) al termine del triennio il percorso di aggiornamento realizzato sarà sottoposto a controllo da parte degli Ordini provinciali.

#### *5. COME PROCEDERE* **:**

Primo passo: registrarsi al sito www.cogeaps.it ed accedere alla propria posizione

Secondo passo : identificare il peso delle 3 macro aree di competenza rispetto all'obbligo formativo personalmente atteso. Tenere presente che ogni area di competenza deve trovare almeno il 10% di presenza nella formazione continua prevista.

Terzo passo: scegliere gli obiettivi formativi all'interno delle 3 aree.

Quarto passo : seguire i corsi di aggiornamento continuo compresi nelle aree di competenza prescelte e conseguire i crediti ECM necessari per raggiungere il quorum richiesto per il triennio

#### sezione provinciale di roma

00162 Roma - Via G.L. Squarcialupo, 11 - Tel. +39 06 44252535-27 (9-17) - Fax +39 06 44251061 (24h) E-mail: segreteria@andi.roma.it - www.andiroma.it

# associazione nazionale dentisti italiani

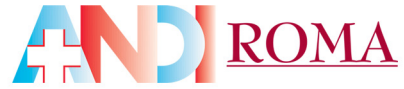

2014‐2016. È fatto obbligo a tutti i Provider ECM evidenziare **l'obiettivo formativo** in ogni luogo e con ogni mezzo si pubblichi/pubblicizzi l'evento (Determina CNFC del 17/07/2013).

### *6. MY ECM*

Se ritenete opportuno controllare costantemente lo stato della vostra situazione formativa potete iscrivervi al servizio "myECM" predisposto da AGENAS ‐ Agenzia nazionale per i servizi sanitari regionali. Tale Ente mette a disposizione di ogni professionista sanitario una pagina personalizzata tramite la quale è possibile monitorare online la propria situazione formativa, ovvero i crediti acquisiti tramite eventi organizzati dai provider e accreditati dalla CNFC.

La pagina MyECM permette di:

- verificare l'ammontare dei crediti ECM suddivisi per anno e tipologia di offerta formativa (FAD, residenziale e sul campo);
- consultare un elenco di eventi formativi per i quali ha conseguito crediti, contenente tutte le informazioni relative a ciascuno di essi;
- consultare un elenco di eventi di prossimo svolgimento, filtrato in maniera automatica dal sistema sulla base delle discipline associate.

Per attivare un proprio account è sufficiente accedere al sito dell'AGENAS, http://ape.agenas.it/, ed effettuare la procedura di registrazione.

#### *7. I TEST DI VERIFICA DELL'APPRENDIMENTO ED IL RILASCIO DEI CREDITI ECM*

Vi segnaliamo infine che in base alle recenti indicazioni della Commissione Nazionale per la Formazione Continua **cambia la modalità di compilazione dei test di verifica dell'apprendimento per l'acquisizione dei crediti ECM,** sia per i corsi residenziali sia per i corsi FAD.

- Per i corsi residenziali (**RES**) con test di apprendimento effettuato in modalità on line è ora possibile effettuare **una sola (e non ripetibile) compilazione del test di verifica**.
- Il questionario **non potrà essere in nessun modo ripetuto**. Diversamente il test non sarà considerato valido ai fini dell'acquisizione dei relativi crediti ECM.
- Con riferimento alla Formazione a Distanza (**FAD**), in merito alla **prova di verifica** non sarà più possibile effettuare un numero "illimitato" di tentativi del test di valutazione dell'apprendimento. E' stato infatti stabilito **un limite massimo di ripetizioni** della prova di verifica di **5 possibilità.**

**Si avvisa che la nuova modalità di compilazione dei test di verifica dell'apprendimento inizierà dal 1° settembre 2014 per tutti i corsi residenziali e FAD.**

sezione provinciale di roma-